## **Режим индикации состояния МТ-600**

Терминал МТ-600 обладает широкими возможностями самодиагностики, включающими лог событий, журнал отладки и индикацию состояния в ПО Конфигуратор. В качестве метода, упрощающего определение причины возникновения неполадки, можно использовать индикацию состояния в диспетчерской программе СКАУТ-Эксплорер, а также подключение к терминалу внешнего индикатора.

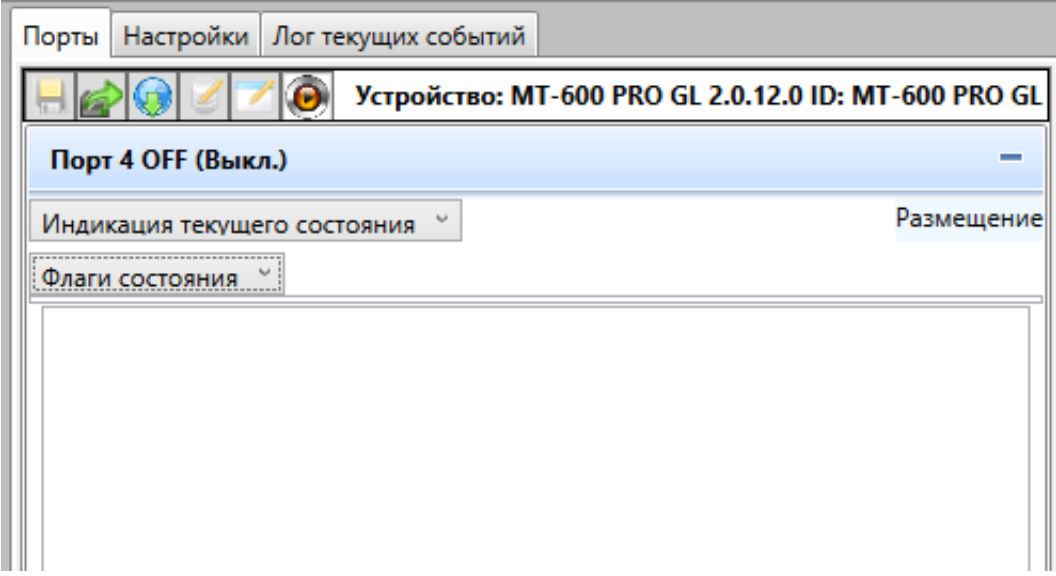

**Рисунок 1 - Настройка режима индикации состояния**

Для реализации этой возможности один из портов 4-7 терминала следует настроить в режим «Индикация текущего состояния» (рис. 1). Включение режима активирует две функции:

- Флаги состояния терминала (коды ошибок) передаются в качестве значения порта в диспетчерское ПО.
- При наличии любой ошибки активируется дискретный выход на соответствующем порту, что позволяет уведомлять о проблеме водителя при помощи звукового или светового индикатора.
- Значение порта, передающееся на сервер, представляет собой побитовую запись флагов ошибок терминала, и может быть расшифровано при необходимости диагностики и невозможности удаленного считывания лога с терминала.

[Описание](/wiki/%D0%9E%D0%BF%D0%B8%D1%81%D0%B0%D0%BD%D0%B8%D0%B5%20%D0%BE%D1%88%D0%B8%D0%B1%D0%BE%D0%BA%20%D0%B2%20%D0%BB%D0%BE%D0%B3%D0%B0%D1%85%20%D1%82%D0%B5%D1%80%D0%BC%D0%B8%D0%BD%D0%B0%D0%BB%D0%B0%20%D0%9C%D0%A2-600%20%D1%81%20%D0%B2%D0%B5%D1%80%D1%81%D0%B8%D0%B5%D0%B9%20%D0%BF%D1%80%D0%BE%D1%88%D0%B8%D0%B2%D0%BA%D0%B8%20%D1%81%D1%82%D0%B0%D1%80%D1%88%D0%B5%205.%D1%85%D1%85%20%D0%B8%20%D1%82%D0%B5%D1%80%D0%BC%D0%B8%D0%BD%D0%B0%D0%BB%D0%BE%D0%B2%20%D0%9C%D0%A2-700/) ошибок и рекомендации по расшифровке кода ошибки находятся в статье " Описание [ошибок в логах терминала МТ-600 с версией прошивки старше 5.хх и терминалов МТ-700](/wiki/%D0%9E%D0%BF%D0%B8%D1%81%D0%B0%D0%BD%D0%B8%D0%B5%20%D0%BE%D1%88%D0%B8%D0%B1%D0%BE%D0%BA%20%D0%B2%20%D0%BB%D0%BE%D0%B3%D0%B0%D1%85%20%D1%82%D0%B5%D1%80%D0%BC%D0%B8%D0%BD%D0%B0%D0%BB%D0%B0%20%D0%9C%D0%A2-600%20%D1%81%20%D0%B2%D0%B5%D1%80%D1%81%D0%B8%D0%B5%D0%B9%20%D0%BF%D1%80%D0%BE%D1%88%D0%B8%D0%B2%D0%BA%D0%B8%20%D1%81%D1%82%D0%B0%D1%80%D1%88%D0%B5%205.%D1%85%D1%85%20%D0%B8%20%D1%82%D0%B5%D1%80%D0%BC%D0%B8%D0%BD%D0%B0%D0%BB%D0%BE%D0%B2%20%D0%9C%D0%A2-700/)".

[<<Назад](/wiki/%D0%9D%D0%B0%D1%81%D1%82%D1%80%D0%BE%D0%B9%D0%BA%D0%B8%20%D0%B4%D0%B8%D1%81%D0%BA%D1%80%D0%B5%D1%82%D0%BD%D1%8B%D1%85%20%D0%B2%D1%8B%D1%85%D0%BE%D0%B4%D0%BE%D0%B2%20%D0%B2%20%D0%9C%D0%A2-600/) [Перейти к содержанию](/wiki/%D0%A0%D1%83%D0%BA%D0%BE%D0%B2%D0%BE%D0%B4%D1%81%D1%82%D0%B2%D0%BE%20%D0%BF%D0%BE%20%D1%8D%D0%BA%D1%81%D0%BF%D0%BB%D1%83%D0%B0%D1%82%D0%B0%D1%86%D0%B8%D0%B8%20MT-600/) [Далее>>](/wiki/%D0%9D%D0%B0%D1%81%D1%82%D1%80%D0%BE%D0%B9%D0%BA%D0%B0%20%D0%BF%D1%80%D0%BE%D1%82%D0%BE%D0%BA%D0%BE%D0%BB%D0%B0%20%D0%98%D0%BD%D1%82%D0%B5%D1%80%D0%BB%D0%BE%D0%BA%20%D0%B2%20%D0%9C%D0%A2-600/)